Source Test Source Test Tracking UI Screens Once user successfully logged-in, the Source Test Protocol and Report Tracking System link will be shown as part of their Applications. User can click and launch the application

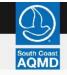

## South Coast Air Quality Management District

Welcome Facilicty User Logout

Dashboard

| Your Applications                                      | Notifications                                   |
|--------------------------------------------------------|-------------------------------------------------|
| Online Application Filing<br>Online Application Filing | <ul> <li>No Notifications to display</li> </ul> |
|                                                        | Last Refreshed - 06/30/2020 10:57:42 AM         |
| Source Test Protocol and Report Tracking System        | O Refresh Notifications                         |

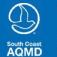

South Coast AQMD

21865 Copley Dr, Diamond Bar, CA 91765 (909)-396-2000 Accessibility Sitemap Privacy Policy

## <u>User Dashboard – External User</u>

Facility user dashboard with all the Facilities associated with him/her. Counts of requests with different status for each facility will be shown and user can navigate to a specific facility details by clicking on the Facility Name. User will be allowed to add new facility by clicking Add New Facility.

| 2                                                   |                                         |                                  |                                  |              |                     | Lo      |
|-----------------------------------------------------|-----------------------------------------|----------------------------------|----------------------------------|--------------|---------------------|---------|
| h Coast Source Test Protocol and R                  | Report Tracking System                  |                                  |                                  |              |                     | Hide To |
|                                                     |                                         |                                  |                                  |              |                     |         |
| lect Facility that you wish to work on by c         | clicking on the facility name from the  | e list below. The number underne | eath the status bar indicates th | ne number of |                     |         |
| urce Test Requests associated with that stat        | us condition.                           |                                  |                                  |              |                     |         |
| our Facility ID is not listed below, please add     | d/create a new facility using this link | : Add New Facility.              |                                  |              |                     |         |
|                                                     |                                         | -                                |                                  |              |                     |         |
|                                                     |                                         |                                  |                                  |              |                     |         |
| Facility ID<br>& Facility Name <b>1</b>             | Created                                 | In-Progress                      | Submitted                        | Under Review | Completed           |         |
| Facility ID<br>& Facility Name<br>987 TEST FACILITY | Created                                 | In-Progress                      | Submitted                        | Under Review | Completed           |         |
| & Facility Name 1 987 TEST FACILITY                 | 0                                       | 1                                |                                  | 0            |                     |         |
| & Facility Name 🕦                                   |                                         | In-Progress<br>1<br>0            | <u> </u>                         | $\frown$     | Completed<br>1<br>0 |         |
| & Facility Name 1 987 TEST FACILITY                 | 0                                       | 1                                |                                  | 0            |                     |         |

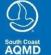

South Coast AQMD 21865 Copley Dr, Diamond Bar, CA 91765 (909)-396-2000

Accessibility Sitemap Privacy Policy

### **User Facility level Dashboard – External User**

This will be Facility level dashboard with list of all the requests associated to that facility. User can select a different facility also by using the facility dropdown. User can also filter the requests based on the status. Details of the request can be seen by clicking on the ST# link. Action drop-down will have possible actions available for a request based on the status. (Ex., Re-Test option for a Submitted Request & Edit option for an In-Progress Report)

| acility :     | Test Facilit    | .y        |                 |                | V                    | AII AII           |                      |              | V                   |
|---------------|-----------------|-----------|-----------------|----------------|----------------------|-------------------|----------------------|--------------|---------------------|
| Show 3        | ▼ entries       |           | Search entri    | es             |                      |                   | Q                    |              | Expedited Request   |
| ST#           |                 | AQMD Ref# | Request Type    | Current Status | Last Updated<br>Date | Reason for Review | Department Current   | Created Date | Action              |
| ST-01-20      | )-A             | 12345     | Protocol Review | In-Progress    | 05/12/2020           | Compliance        | Source Test          | 06/02/2020   | Action              |
| ST-05-20      | р-с             | 12346     | Results Review  | Submitted      | 06/22/2020           | Performance       | Permit & Engineering | 05/26/2020   | Action V            |
| ST-07-20      | р-х             | 12349     | Protocol Review | Completed      | 05/27/2020           | Performance       | Permit & Engineering | 05/12/2020   | Action T            |
| howing 1 to 3 | 3 of 50 entries |           |                 |                |                      |                   | Previo               | ous 1 2 3 4  |                     |
| owing 1 to 3  | 3 of 50 entries |           |                 |                |                      |                   | Previo               | ous 1 2 3 4  | Re-open<br>5 6 7 Ne |

| S           |  |
|-------------|--|
| (16)        |  |
|             |  |
| iouth Caast |  |
|             |  |

outh Coast AQM

21865 Copley Dr, Diamond Bar, CA 91765 AQMD (909)-396-2000

Accessibility Sitemap Privacy Policy

© Copyright 2020 by South Coast Air Quality Managment District

Report Website Problem | Questions/Need Info?

When the user clicks on the New request link on the top menu, the user will start filling the below to create a Request. User will provide the Reason for Testing and Review Type. User can select one primary reason and one/more additional reasons for the submission. The system will be using the reason to identify the corresponding department and send it to them automatically. If more than one reason selected, the request will be reviewed first by the Primary department and then by the additional departments sequentially.

|                                                                                                    | Dashbi               |                                                              | Welcome Facilicty User |
|----------------------------------------------------------------------------------------------------|----------------------|--------------------------------------------------------------|------------------------|
| Instructions   Select Primary and additional reasons for submission   Select the Review type for the request     Choose the Primary reason for the Source Test Submission    Performance    © Compliance    © Compliance   © CEMS Application Package   AER   AB 25 88      Choose the Review Type  Protocol Review    © Results Review    © Continue   Continue   Continue      South Coast AQMD   Accessed                                                                                                    | Coast Source Tes     | Protocol and Report Tracking System                          | Hide To                |
| Select Primary and additional reasons for submission Select Primary reason for the request                                                                                                    |                      |                                                              | () Show/Hide Instru    |
| Select the Review type for the request                                                                                                    | Instructions         |                                                              |                        |
| Choose the Primary reason for the Source Test Submission  Performance © Compliance © CEMS Application Package @ AER @ AB 25 88  Choose the Review Type Protocol Review @ Results Review @ CEMS Package Review  Continue Cancel  South Coast AQMD  Access Application Package  Access Application Package  Access Application Package  Access Application Package Review  Continue Cancel  Access Application Package  Access Application Package  Access Applicat  | Select Primary and   | dditional reasons for submission                             |                        |
| Performance Compliance CEMS Application Package AER AB 25 88 Choose additional reason(s) if any for the Source Test Submission Performance CEMS Application Package AER AB 25 88 Choose the Review Type Protocol Review Results Review CEMS Package Review Continue Cancel South Coast AQMD X655 Copley Dr, Diamond Bar, CA 91765                                                                                                    | Select the Review ty | be for the request                                           |                        |
| Performance Compliance CEMS Application Package AER AB 25 88 Choose additional reason(s) if any for the Source Test Submission Performance CEMS Application Package AER AB 25 88 Choose the Review Type Protocol Review Results Review CEMS Package Review Continue Cancel South Coast AQMD X655 Copley Dr, Diamond Bar, CA 91765                                                                                                    |                      |                                                              |                        |
| Choose additional reason(s) if any for the Source Test Submission Performance CEMS Application Package AER AB 25 88  Choose the Review Type Protocol Review CEMS Package Review Continue Cancel South Coast AQMD Continue Cancel Continue Cancel Continue Can  | Choose the Prima     | ry reason for the Source Test Submission                     |                        |
|                                                                                                    | O Performance        | Compliance     CEMS Application Package     AER     AB 25 88 |                        |
| Choose the Review Type  Protocol Review  Results Review  CEMS Package Review  Continue Cancel  South Coast AQMD Accession  21865 Copley DD Jamond Bar, CA 91765 Protocol Protocol Proto | Choose addition      | l reason(s) if any for the Source Test Submission            |                        |
| Choose the Review Type  Protocol Review  Results Review  CEMS Package Review  Continue Cancel  South Coast AQMD Accession  21865 Copley DD Jamond Bar, CA 91765 Protocol Protocol Proto | Performance          | CEMS Application Package AER AB 25 88                        |                        |
| Protocol Review Results Review CEMS Package Review   Continue Cancel     South Coast AQMD   21865 Copley Dr, Diamond Bar, CA 91765   Privac   Privac                                                                                                    |                      |                                                              |                        |
| Continue Cancel                                                                                                    |                      |                                                              |                        |
| South Coast AQMD<br>21865 Copley Dr, Diamond Bar, CA 91765<br>Privac                                                                                                    | O Protocol Review    | ○ Results Review                                             |                        |
| South Coast AQMD<br>21865 Copley Dr, Diamond Bar, CA 91765<br>Privac                                                                                                    |                      |                                                              |                        |
| 21865 Copley Dr, Diamond Bar, CA 91765<br>Privac                                                                                                    | Continue Can         | el                                                           |                        |
| 21865 Copley Dr, Diamond Bar, CA 91765<br>Privac                                                                                                    |                      |                                                              |                        |
| 21865 Copley Dr, Diamond Bar, CA 91765<br>Privac                                                                                                    |                      |                                                              |                        |
| 21865 Copley Dr, Diamond Bar, CA 91765                                                                                                    | South Coast AQM      |                                                              | Access                 |
| D (909)-396-2000                                                                                                    |                      | hond Bar, CA 91765                                           | Si                     |
|                                                                                                    | MD (909)-396-2000    |                                                              |                        |

© Copyright 2020 by South Coast Air Quality Managment District

Report Website Problem | Questions/Need Info?

User will be filling the Request details with the web forms. The system will allow the users to navigate step by step by using the Top, Left and bottom navigation links. The Top & Left navigation menus will show appropriate status icons and color coding to illustrate the completeness as shown below.

| Source Test Protocol and Report Track                                        | -0                                                    |               |              |                       | Hide To |
|------------------------------------------------------------------------------|-------------------------------------------------------|---------------|--------------|-----------------------|---------|
| Request Documents Form ST1 cility: 987   ST#: PR123 - Results Review Request | Submission                                            |               |              | () Show/Hide Inst     | ruction |
| atus: Request Created Instructions Facility Details                          |                                                       |               |              |                       |         |
| Facility Details                                                             | Operator Information                                  |               |              |                       |         |
| Request Details                                                              | Facility ID                                           | Facility Name |              | Business Owner's Name |         |
| Equipment Details                                                            | 987                                                   | TEST FACILITY |              | N/A                   |         |
| Test Lab Details                                                             | Equipment Location Address                            |               |              |                       |         |
| ) Expedite                                                                   | VARIOUS LOCATIONS IN SCAQMD,<br>DIAMOND BAR, CA 91765 |               |              |                       |         |
|                                                                              | Mailing Address and Contact                           |               |              |                       |         |
|                                                                              | Mailing Address                                       |               | Contact Name |                       |         |
|                                                                              | 11251 SAMPLE BLVD, DIAMOND BAR, CA 91765              |               | TEST USER    |                       |         |
|                                                                              | Mobile                                                | FAX           |              | Email                 |         |
|                                                                              | (909) 333-2222                                        | N/A           |              | N/A                   |         |
|                                                                              |                                                       |               |              | Save & Exit           | Next    |

South Coast AQMD 21865 Copley Dr, Diamond Bar, CA 91765 (909)-396-2000

Accessibility Sitemap

© Copyright 2020 by South Coast Air Quality Managment District

| Dashboard New Request                                                         |                                                                     |                | Welcome Facilicty User Logout              |
|-------------------------------------------------------------------------------|---------------------------------------------------------------------|----------------|--------------------------------------------|
| South Coast<br>AQMD                                                           | king System                                                         |                | Hide Tooltip                               |
| Request Documents Form ST1                                                    | Submission                                                          |                |                                            |
| Facility: 987   ST#: PR123 - Results Review Reques<br>Status: Request Created | st                                                                  |                | Show/Hide Instruction                      |
| Instructions                                                                  |                                                                     |                |                                            |
| Request Details                                                               |                                                                     |                |                                            |
| Facility Details                                                              | Application #                                                       | Request Type   |                                            |
| Request Details                                                               | Y                                                                   | Results Review |                                            |
| C Equipment Details                                                           | Protocol (only applicable for review requests)                      |                |                                            |
| O Test Lab Details                                                            | We have an approved protocol and attached the same with the request | t              |                                            |
| O Expedite                                                                    | <ul> <li>We are going to use the standard protocol</li> </ul>       |                |                                            |
|                                                                               | Protocol Ref #                                                      |                |                                            |
|                                                                               |                                                                     |                |                                            |
|                                                                               |                                                                     |                |                                            |
|                                                                               | Previous                                                            |                | Save & Exit Next                           |
|                                                                               |                                                                     |                |                                            |
| South Coast AQMD                                                              |                                                                     |                | Assessed Holds as                          |
| 21865 Copley Dr, Diamond Bar, CA 91765<br>40000 (909)-396-2000                |                                                                     |                | Accessibility<br>Sitemap<br>Privacy Policy |
| © Copyright 2020 by South Coast Air Quality Managment District                |                                                                     | Report W       | ebsite Problem   Questions/Need Info?      |

| Request Documents Form S                                                | T1 Submission                                 |                       |
|-------------------------------------------------------------------------|-----------------------------------------------|-----------------------|
| acility: 987   Application#: 123456   ST#: F<br>itatus: Request Created | R123 - Results Review Request                 | Show/Hide Instruction |
| <b>Instructions</b><br>Equipment Details                                |                                               |                       |
| Facility Details                                                        | Equipment Address                             |                       |
| Request Details                                                         | 123, South Main Street,/r City, State - 12345 |                       |
| Equipment Details                                                       |                                               |                       |
| O Test Lab Details                                                      | Basic Equipment                               |                       |
| C Expedite                                                              | Equipment ID                                  |                       |
|                                                                         | ( DevID P/N)                                  |                       |

| South Coast AQMD                                               | Accessibility                                 |
|----------------------------------------------------------------|-----------------------------------------------|
| 21865 Copley Dr, Diamond Bar, CA 91765                         | Sitemap                                       |
| (909)-396-2000                                                 | Privacy Policy                                |
| © Copyright 2020 by South Coast Air Quality Managment District | Report Website Problem   Questions/Need Info? |

| Dashboard New Request                                         |                       |       |                         | Welcome Facilicty User Logout |
|---------------------------------------------------------------|-----------------------|-------|-------------------------|-------------------------------|
| South Coast<br>AQMD                                           | ng System             |       |                         | Hide Tooltip                  |
| 0 0                                                           | Submission            |       |                         |                               |
|                                                               |                       |       |                         |                               |
| Facility: 987   Application#: 123456   ST#: PR123 - F         | esults Review Request |       |                         | Show/Hide Instruction         |
| Status: Request Created                                       |                       |       |                         |                               |
| Instructions                                                  |                       |       |                         |                               |
| Test Lab Details                                              |                       |       |                         |                               |
| Facility Details                                              |                       |       |                         |                               |
| Request Details                                               | Testing Lab           |       | Test Date (for reports) |                               |
| Equipment Details                                             |                       |       |                         |                               |
| Test Lab Details                                              | Comments              |       |                         |                               |
| O Expedite                                                    |                       |       |                         |                               |
|                                                               | Contact Person        | Phone | Email                   |                               |
|                                                               |                       |       |                         |                               |
|                                                               |                       |       |                         |                               |
|                                                               | Previous              |       |                         | Save & Exit Next              |
|                                                               | Previous              |       |                         | Save & EXIL                   |
|                                                               |                       |       |                         |                               |
| South Coast AQMD                                              |                       |       |                         | Accessibility                 |
| 21865 Copley Dr, Diamond Bar, CA 91765<br>5000 (909)-396-2000 |                       |       |                         | Sitemap<br>Privacy Policy     |
|                                                               |                       |       |                         |                               |

| <b>s</b><br>if the request need to be Expedited |                                                                                                    |                                                                                                    |
|-------------------------------------------------|----------------------------------------------------------------------------------------------------|----------------------------------------------------------------------------------------------------|
| tails                                           | Expedited                                                                                                    |                                                                                                    |
| etails                                          | Expedited evaluation will not be performed unless al                                                                          | I remaining acknowledgements are checked-off                                                                                                    |
| t Details                                       | I understand that this request may incur additional fees after     I understand that this request capnot be cancelled once an |                                                                                                    |
| etails                                          | Inderstand that this request for expedited review neither g                                                                   |                                                                                                    |
|                                                 | Certification                                                                                                    |                                                                                                    |
|                                                 | I hereby certify that all information contained herein and inform                                                             |                                                                                                    |
|                                                 | Type or print name of responsible officer of firm                                                                             | Title of responsible officer of firm                                                                                                    |
|                                                 | Talashana numbar                                                                                                    | Date signed                                                                                                    |
|                                                 |                                                                                                    |                                                                                                    |
|                                                 |                                                                                                    |                                                                                                    |
|                                                 |                                                                                                    |                                                                                                    |
|                                                 | if the request need to be Expedited tails t Details etails                                                                    | tails       Expedited         etails       Expedited evaluation will not be performed unless all         t Details       I understand that this request may incur additional fees after         etails       I understand that this request cannot be cancelled once and         etails       Certification |

Upload Document – Screen1 - This screen allows the user to upload the documents needed for the submission. User will upload Protocol, Test Results as the main documents based on the Review type. User will also need to upload the documents to Fulfill the ST1 form checklist.

| D                                                                                                    | Test Protocol a                                                                                                    |                                                                                       |                                                    |                                                                         |                                                                          |                         |                |                        |                            |                                                   |
|----------------------------------------------------------------------------------------------------|----------------------------------------------------------------------------------------------------|---------------------------------------------------------------------------------------|----------------------------------------------------|-------------------------------------------------------------------------|--------------------------------------------------------------------------|-------------------------|----------------|------------------------|----------------------------|---------------------------------------------------|
| Request                                                                                                    | Documents                                                                                                    | O<br>Form ST1                                                                         | Submission                                         | <u>g</u>                                                                |                                                                          |                         |                |                        |                            |                                                   |
| cility: 987   Ap                                                                                                    | oplication#: 1234                                                                                                    | 56   ST#: PR123                                                                       | - Results Rev                                      | iew Request                                                             |                                                                          |                         |                |                        | 1 Show/Hide In             | struction                                         |
| Instructions                                                                                                    |                                                                                                    |                                                                                       |                                                    |                                                                         |                                                                          |                         |                |                        |                            |                                                   |
|                                                                                                    | the all the require<br>below docoment                                                                                    |                                                                                       | d using the U                                      | pload Additional Do                                                     | ocuments button.                                                         |                         |                |                        |                            |                                                   |
| All Source Test                                                                                                    | t Reports Must l                                                                                                    | nclude                                                                                |                                                    |                                                                         |                                                                          |                         |                |                        |                            |                                                   |
| <ul> <li>Complete ca</li> <li>Complete Q/</li> <li>(CEMS &amp; Fue</li> <li>(RECLAIM/La)</li> </ul>                                                                                                    | alculations for vol<br>A supporting doc<br>al Meters): Full ide<br>arge Source): "Cer                                    | umetric flowrates<br>umentation (samp<br>ntification/docun<br>tificate of No Exce     | and emission<br>ling equipme<br>entation for (     | sting RECLAIM Large                                                     | icable.                                                                  |                         | odel, s/n, ran | ge, calibrations, etc. | ).                         |                                                   |
|                                                                                                    |                                                                                                    | ocois / Reports                                                                       | Must Also Inc                                      | clude                                                                   |                                                                          |                         |                |                        |                            |                                                   |
| <ul> <li>⊘ collection, and</li> <li>⊘ (Organics Lope</li> </ul>                                                                                                    | nd shows all calco<br>bading): Organic (                                                                                 | efficiency (capture<br>lations and docu                                               | e/collection pl<br>mentation, ac                   | us control efficienci<br>cording to specified                           | es), or transfer efficiend<br>l requirements.<br>lection/monitoring poir |                         |                |                        |                            |                                                   |
| <ul> <li>⊘ collection, and</li> <li>⊘ (Organics Lope</li> </ul>                                                                                                    | nd shows all calco<br>bading): Organic (                                                                                 | efficiency (capture<br>lations and docu                                               | e/collection pl<br>mentation, ac                   | us control efficienci<br>cording to specified                           | l requirements.                                                          |                         |                |                        |                            | * Required                                        |
| <ul> <li>collection, ai</li> <li>(Organics Lo</li> </ul>                                                                                                    | ind shows all calci<br>bading): Organic (<br>nents                                                                       | efficiency (capture<br>lations and docu                                               | e/collection pl<br>mentation, ac                   | us control efficienci<br>cording to specified                           | l requirements.                                                          |                         |                |                        |                            | * Required                                        |
| <ul> <li>collection, ai</li> <li>(Organics Lo</li> </ul>                                                                                                    | ind shows all calci<br>bading): Organic (<br>nents                                                                       | efficiency (capture<br>lations and docu                                               | e/collection pl<br>mentation, ac                   | us control efficienci<br>cording to specified                           | l requirements.                                                          |                         |                |                        |                            | * Required                                        |
| <ul> <li>collection, ai</li> <li>(Organics Lo</li> </ul> <b>oload Docum</b> tandardProtoco                                                                                                    | nd shows all calcu<br>pading): Organic (<br>ients                                                                        | efficiency (capture<br>lations and docu                                               | e/collection pl<br>mentation, ac                   | us control efficienci<br>cording to specified                           | l requirements.                                                          |                         |                |                        |                            |                                                   |
| collection, ai (Organics Lo collection, ai (Organics Lo collection) collection collection collecti | nd shows all calcu<br>pading): Organic (<br>eents<br>ol.docx T                                                           | efficiency (capture<br>lations and docu                                               | e/collection pl<br>mentation, ac                   | us control efficienci<br>cording to specified                           | l requirements.                                                          |                         |                |                        |                            |                                                   |
| collection, ai (Organics Lo coload Docum tandardProtoco esults (Theore File No fil upplemental                                                                                                    | nd shows all calcu<br>pading): Organic (<br>ients<br>bl.docx 1<br>de chosen<br>Documents                                 | efficiency (capturr<br>ilations and docu<br>(OC) liquid loadin                        | v/collection pl<br>mentation, ac<br>g testing desc | us control efficienci<br>cording to specified                           | l requirements.<br>lection/monitoring poin                               |                         |                | epresentative          |                            | * Required                                        |
| collection, ai (Organics Lo (Organics Lo collection) collection collection c | Ind shows all calcu<br>pading): Organic (<br>inents<br>bl.docx ()<br>lie chosen<br>Documents<br>ption, including maximum | efficiency (capturr<br>ilations and docu<br>(OC) liquid loadin                        | v/collection pl<br>mentation, ac<br>g testing desc | us control efficienci<br>ccording to specified<br>cribes all sample col | l requirements.<br>lection/monitoring poin                               |                         |                | epresentative          | is part of Protocol and/or | * Required                                        |
| Collection, ai Corganics Lo Concerning Choose File No fil Choose File No file Choose File No file Choose File No file Choose File Choose File Choose File Choose File Choose File Choose File Choose File  | Ind shows all calcu<br>pading): Organic (<br>inents<br>bl.docx ()<br>lie chosen<br>Documents<br>ption, including maximum | efficiency (capturr<br>ilations and docu<br>(OC) liquid loadin                        | v/collection pl<br>mentation, ac<br>g testing desc | us control efficienci<br>ccording to specified<br>cribes all sample col | l requirements.<br>lection/monitoring poin                               |                         |                | epresentative          | is part of Protocol and/or | * Required                                        |
| Cloose File No fil Choose File No fil Choose File No fil Choose File No fil Strief description of fil                                                                                                    | nd shows all calcu<br>pading): Organic (<br>nents<br>bl.docx 1<br>fe chosen<br>ption, including maximum<br>le chosen     | efficiency (capturr,<br>ilations and docu<br>/OC) liquid loadin<br>mum and normal ope | v/collection pl<br>mentation, ac<br>g testing desc | us control efficienci<br>coording to specified<br>cribes all sample col | l requirements.<br>lection/monitoring poin                               | ts (both liquid and vap |                | epresentative          | is part of Protocol and/or | * Required<br>* Required<br>Results<br>* Required |

Upload Document – Screen1 - This screen allows the user to upload the documents needed for the submission. User will upload Protocol, Test Results as the main documents based on the Review type. User will also need to upload the documents to Fulfill the ST1 form checklist. A proper description for the required document will be shown to the user as shown below. If the details are part of the Protocol/Results, user can skip the upload by checking the Checkbox next to upload option. Users can also upload other documents using Additional Documents link.

| upplemental Documents                                                                                                    |    | * Require                                                                                    |
|----------------------------------------------------------------------------------------------------|----|----------------------------------------------------------------------------------------------|
| Brief process description, including maximum and normal operating temperatures, pressures, through-put, etc                                                                                                    |    | . Neguit                                                                                     |
| Choose File No file chosen                                                                                                    | OR | Please check if it is part of Protocol and/or Results                                        |
|                                                                                                    |    | * Require                                                                                    |
| Brief description of sampling and analytical methods for each constituent to be measured. If a standard District, EPA, or ARB method "without any deviation"<br>will be used, reference it by method number.                                                            | OR | Please check if it is part of Protocol and/or Results                                        |
|                                                                                                    |    | * Requir                                                                                     |
| Brief process description, including maximum and normal operating temperatures, pressures, through-put, etc                                                                                                    |    |                                                                                              |
| Choose File No file chosen                                                                                                    | OR | Please check if it is part of Protocol and/or Results                                        |
|                                                                                                    |    | * Requir                                                                                     |
| trocess schematic diagram showing the ports and sampling locations, including the dimensions of the ducts/stacks at the sampling locations, along with<br>pstream and downstream distances to flow disturbances, (e.g. elbows, tees, fans) from the sampling locations. | OR | Please check if it is part of Protocol and/or Results                                        |
| Chosse File No file chosen                                                                                                    |    |                                                                                              |
|                                                                                                    |    | * Requir                                                                                     |
| Calibration and quality assurance (QA) procedures identified.                                                                                                    | OR | Please check if it is part of Protocol and/or Results                                        |
|                                                                                                    |    |                                                                                              |
| itatement that source test firm/laboratory qualifies as an "independent testing laboratory" under Rule 304 (no conflict of interest), and is approved by                                                                                                    |    | * Requir                                                                                     |
| \QMD or AR8, if required.                                                                                                    | OR |                                                                                              |
| Choose File No file chosen                                                                                                    | -  | Please check if it is part of Protocol and/or Results                                        |
| Choose File No file chosen                                                                                                    | -  |                                                                                              |
|                                                                                                    | •  |                                                                                              |
|                                                                                                    | OR |                                                                                              |
| fest firm AQMD-LAP or CARB approval, if required.                                                                                                    |    | * Requi                                                                                      |
| Test firm AOMD-LAP or CARB approval, if required. Choose File No file chosen                                                                                                    |    | Requir     Please check if it is part of Protocol and/or Results                             |
| Test firm AOMD-LAP or CARB approval, if required. Choose File No file chosen                                                                                                    |    | Requir     Please check if it is part of Protocol and/or Results     Upload Save & Exit Next |
| Test firm AQMD-LAP or CARB approval, if required. Choose File No file chosen Previous Cancel Add Additional Document                                                                                                    |    | Requin     Please check if it is part of Protocol and/or Results                             |

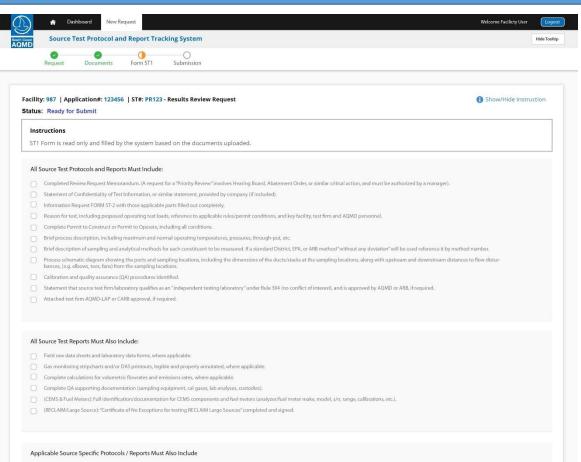

- (VOC Efficiency): VOC overall efficiency (capture/collection plus control efficiencies), or transfer efficiency describes all sample collection points, verifies total collection, and shows all calculations and documentation, according to specified requirements.
- (Organics Loading): Organic (VOC) liquid loading testing describes all sample collection/monitoring points (both liquid and vapor), verifies representative start/stop time, and shows all calculations and documentation, according to specified requirements.

[ (Particulates/sulfur): Particulate testing of effluent gas streams with high amounts of sulfur compounds addresses additional test preparation, equipment, calculations, and documentation.

| Save & Exit | N |
|-------------|---|
|             |   |

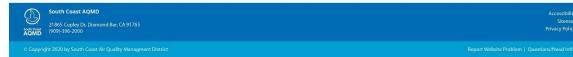

This screen is the detailed summary page which will show the complete details of the request before the submission.

User will be providing the Statement of Confidentiality in this Page. By Clicking on Submit, user will be navigated to a Reporting Portal for E-Sign & Submit.

| A Dashboard                                                                                                    | New Request                                                                                                    |                                                                                                    | Welcome Facilicty User                                                                            |
|----------------------------------------------------------------------------------------------------|----------------------------------------------------------------------------------------------------|----------------------------------------------------------------------------------------------------|---------------------------------------------------------------------------------------------------|
| Source Test Pr                                                                                                    | otocol and Report Tracking System                                                                                                    |                                                                                                    | Hide To                                                                                           |
| 0                                                                                                    | 0 0 0                                                                                                    |                                                                                                    |                                                                                                   |
| Request Doc                                                                                                    | cuments Form ST1 Submission                                                                                                    |                                                                                                    |                                                                                                   |
|                                                                                                    |                                                                                                    |                                                                                                    |                                                                                                   |
| ty: 987   Applicatio                                                                                                    | n#: 123456   ST#: PR123 - Results Review Request                                                                                                    |                                                                                                    | Show/Hide Instruction                                                                             |
| IS: Ready for Subm                                                                                                    |                                                                                                    |                                                                                                    |                                                                                                   |
| structions                                                                                                    |                                                                                                    |                                                                                                    |                                                                                                   |
|                                                                                                    | nd proceed to Sign & Submit                                                                                                    |                                                                                                    |                                                                                                   |
|                                                                                                    |                                                                                                    |                                                                                                    |                                                                                                   |
| mary & Acknowl                                                                                                    | edgement                                                                                                    |                                                                                                    |                                                                                                   |
| acility & Request De                                                                                                    | etails                                                                                                    |                                                                                                    |                                                                                                   |
|                                                                                                    |                                                                                                    |                                                                                                    |                                                                                                   |
| pplication #:                                                                                                    | 123456                                                                                                    | Protocal :                                                                                                    | We have an approved protocal and attached the same with the request                               |
| acility ID;                                                                                                    | 987                                                                                                    | Submission Date :                                                                                                    | 06/13/2020                                                                                        |
| acility Name:                                                                                                    | TEST FACILITY                                                                                                    | Testing Reason:                                                                                                    | Permitting                                                                                        |
| quipment Address:                                                                                                    | 123, South Main Street,/r City, State - 12345                                                                                                    | Submission By:                                                                                                    | Logged-in user name                                                                               |
| equest Type:                                                                                                    | Results Review                                                                                                    |                                                                                                    |                                                                                                   |
|                                                                                                    |                                                                                                    |                                                                                                    |                                                                                                   |
| ploaded Document                                                                                                    | 5                                                                                                    |                                                                                                    | -                                                                                                 |
| Document Name                                                                                                    | 12                                                                                                    | Туре                                                                                                    |                                                                                                   |
|                                                                                                    |                                                                                                    |                                                                                                    |                                                                                                   |
| Test Protocal Sample                                                                                                    |                                                                                                    | Protocal                                                                                                    |                                                                                                   |
| Restuls for the Protoc                                                                                                    | al                                                                                                    | Results                                                                                                    |                                                                                                   |
| Test Company Certific                                                                                                    | ate                                                                                                    | Other                                                                                                    |                                                                                                   |
|                                                                                                    |                                                                                                    |                                                                                                    |                                                                                                   |
|                                                                                                    |                                                                                                    |                                                                                                    |                                                                                                   |
| T-1 Form                                                                                                    |                                                                                                    |                                                                                                    | 8                                                                                                 |
|                                                                                                    |                                                                                                    |                                                                                                    |                                                                                                   |
|                                                                                                    |                                                                                                    |                                                                                                    | •                                                                                                 |
| Applicable Source S                                                                                                    | pecific Protocols / Reports Must Also Include                                                                                                    |                                                                                                    |                                                                                                   |
|                                                                                                    |                                                                                                    | ves Hearing Board, Abatement Order, or                                                                                                    | similar critical action, and must be authorized by a manager)                                     |
| Completed Review                                                                                                    | pecific Protocols / Reports Must Also Include                                                                                                    |                                                                                                    | r similar critical action, and must be authorized by a manager).                                  |
| Completed Review                                                                                                    | v Request Memorandum. (A request for a "Priority Review" involv                                                                                                    |                                                                                                    | similar critical action, and must be authorized by a manager).                                    |
| Completed Review Statement of Conf Information Requi                                                                                                    | v Request Memorandum. (A request for a "Priority Review" involv<br>fidentiality of Test Information, or similar statement, provided by<br>est FORM 5T-2 with those applicable parts filled out completely.<br>cluding proposed operating test loads, reference to applicable n                                                                                                    | / company (if included).                                                                                                    |                                                                                                   |
| Completed Review Statement of Conf Information Requi                                                                                                    | v Request Memorandum. (A request for a "Priority Review" involv<br>fidentiality of Test information, or similar statement, provided by<br>est FORM ST-2 with those applicable parts filled out completely.                                                                                                    | / company (if included).                                                                                                    |                                                                                                   |
| Completed Review Statement of Conf Information Requi Reason for test, in Complete Permit t Brief process desc                                                             | v Request Memorandum: (A request for a "Priority Review" Involv<br>fidentiality of Test Information, or similar statement, provided by<br>est FORM ST-2 with those applicable parts filled out completely.<br>cluding proposed operating test loads, reference to applicable n<br>to Construct or Permit to Operate, including all conditions.<br>ription, including maximum and normal operating temperatures                                                                                                    | r company (if included).<br>ules/permit conditions, and key facility,<br>s, pressures, through-put, etc.                                                                                          | test firm and AQMD personnel.                                                                     |
| Completed Review Statement of Conf Information Requi Reason for test, in Complete Permit t Brief process desc                                                             | v Request Memorandum: (A request for a "Priority Review" Involv<br>fidentiality of Test Information, or similar statement, provided by<br>est FORM ST-2 with those applicable parts filled out completely.<br>cluding proposed operating test loads, reference to applicable n<br>to Construct or Permit to Operate, including all conditions.<br>ription, including maximum and normal operating temperatures                                                                                                    | r company (if included).<br>ules/permit conditions, and key facility,<br>s, pressures, through-put, etc.                                                                                          |                                                                                                   |
| Completed Review Statement of Conf Information Requ Reason for test, in Complete Permit It Brief process desc Brief description c Process schematic                       | v Request Memorandum: (A request for a "Priority Review" Involv<br>fidentiality of Test Information, or similar statement, provided by<br>est FORM ST-2 with those applicable parts filled out completely.<br>cluding proposed operating test loads, reference to applicable n<br>to Construct or Permit to Operate, including all conditions.<br>ription, including maximum and normal operating temperatures                                                                                                    | r company (if included).<br>ules/permit conditions, and key facility,<br>s, pressures, through-put, etc.<br>easured. If a standard District, EPA, or A<br>e dimensions of the ducts/stacks at the | test firm and AQMD personnel.<br>RB method "without any deviation" reference it by method number. |
| Completed Review Statement of Conl Information Requi Reason for test, in Complete Permit t Brief process desc. Brief description c Process schematid distances to flow of | v Request Memorandum. (A request for a "Priority Review" involv<br>Ridentiality of Test Information, or similar statement, provided by<br>est FORM ST-2 with those applicable parts filled out completely.<br>cluding proposed operating test loads, reference to applicable n<br>to Construct or Permit to Operate, including all conditions.<br>ription, including maximum and normal operating temperatures<br>of sampling and analytical methods for each constituent to be mr<br>diagram showing the ports and sampling locations, including th | r company (if included).<br>ules/permit conditions, and key facility,<br>s, pressures, through-put, etc.<br>easured. If a standard District, EPA, or A<br>e dimensions of the ducts/stacks at the | test firm and AQMD personnel.<br>RB method "without any deviation" reference it by method number. |

This screen is the detailed summary page which will show the complete details of the request before the submission.

User will be providing the Statement of Confidentiality in this Page. By Clicking on Submit, user will be navigated to a Reporting Portal for E-Sign & Submit.

| Field raw data sheets and laboratory data forms, wh                                                                                                    | nere applicable.                                                                                                    |                                                                                                |                       |
|----------------------------------------------------------------------------------------------------|----------------------------------------------------------------------------------------------------|------------------------------------------------------------------------------------------------|-----------------------|
| Gas monitoring stripcharts and/or DAS printouts, le                                                                                                    | gible and properly annotated, where applicable.                                                                                                    |                                                                                                |                       |
| $\hfill \square$ Complete calculations for volumetric flowrates and                                                                                                    | emissions rates, where applicable.                                                                                                    |                                                                                                |                       |
| <ul> <li>Complete QA supporting documentation (sampling</li> </ul>                                                                                                    | equipment, cal gases, lab analyses, custodies).                                                                                                    |                                                                                                |                       |
| CEMS & Fuel Meters): Full identification/documenta                                                                                                    | ition for CEMS components and fuel meters (analyzer/fuel me                                                                                                    | er make, model, s/n, range, calibrations, etc                                                  |                       |
| Applicable Source Specific Protocols / Reports Mu                                                                                                    | ust Also Include                                                                                                    |                                                                                                | E                     |
| <ul> <li>(VOC Efficiency): VOC overall efficiency (capture/collitions and documentation, according to specified received)</li> </ul>                                                                                                    | ection plus control efficiencies), or transfer efficiency describe<br>quirements.                                                                                                    | all sample collection points, verifies total collection, and                                   | shows all calcula-    |
| <ul> <li>Organics Loading): Organic (VOC) liquid loading tes<br/>tions and documentation, according to specified red</li> </ul>                                                                                                    | ting describes all sample collection/monitoring points (both lic<br>quirements.                                                                                                    | uid and vapor), verifies representative start/stop time, ar                                    | nd shows all calcula- |
| (Particulates/sulfur): Particulate testing of effluent g                                                                                                    | as streams with high amounts of sulfur compounds addresses                                                                                                    | additional test preparation, equipment, calculations, and                                      | d documentation.      |
| rsuant to the Public Records Act, part or all of the above                                                                                                    | D AS OF MARCH 2002)<br>document attached for evaluation may be subject to public dis<br>tement was included when this document was submitted to y                                                                                                    |                                                                                                |                       |
| irsuant to the Public Records Act, part or all of the above<br>roprietary", "confidential", or a "trade secret". If such a sta<br>Document containing a "Statement of Confidentiality" of                                                                   | document attached for evaluation may be subject to public dis                                                                                                    | ou it must be included, or affirmed by you that such a do                                      |                       |
| ursuant to the Public Records Act, part or all of the above<br>roprietary", "confidential", or a "trade secret". If such a sta<br>) Document containing a "Statement of Confidentiality" o<br>) No "Statement of Confidentiality" or similar document       | document attached for evaluation may be subject to public dis<br>tement was included when this document was submitted to y<br>or similar statement, is included with this request for evaluatio<br>was included when this document was submitted to me by the | ou it must be included, or affirmed by you that such a do<br>n.<br>facility or owner/operator. |                       |
| roprietary", "confidential", or a "trade secret". If such a sta<br>) Document containing a "Statement of Confidentiality" of                                                                                                    | document attached for evaluation may be subject to public dis<br>tement was included when this document was submitted to y<br>or similar statement, is included with this request for evaluatio                                                               | ou it must be included, or affirmed by you that such a do                                      |                       |
| ursuant to the Public Records Act, part or all of the above<br>roprietary", "confidential", or a "trade secret". If such a sta<br>) Document containing a "Statement of Confidentiality" of<br>) No "Statement of Confidentiality" or similar document      | document attached for evaluation may be subject to public dis<br>tement was included when this document was submitted to y<br>or similar statement, is included with this request for evaluatio<br>was included when this document was submitted to me by the | ou it must be included, or affirmed by you that such a do<br>n.<br>facility or owner/operator. |                       |
| ursuant to the Public Records Act, part or all of the above<br>roprietary", "confidential", or a "trade secret". If such a sta<br>) Document containing a "Statement of Confidentiality" of<br>) No "Statement of Confidentiality" or similar document      | document attached for evaluation may be subject to public dis<br>tement was included when this document was submitted to y<br>or similar statement, is included with this request for evaluatio<br>was included when this document was submitted to me by the | ou it must be included, or affirmed by you that such a do<br>n.<br>facility or owner/operator. |                       |
| irsuant to the Public Records Act, part or all of the above<br>roprietary", "confidential", or a "trade secret". If such a sta<br>Document containing a "Statement of Confidentiality" of<br>No "Statement of Confidentiality" or similar document<br>SNED: | document attached for evaluation may be subject to public dis<br>tement was included when this document was submitted to y<br>or similar statement, is included with this request for evaluatio<br>was included when this document was submitted to me by the | ou it must be included, or affirmed by you that such a do<br>n.<br>facility or owner/operator. | cument                |
| irsuant to the Public Records Act, part or all of the above<br>roprietary", "confidential", or a "trade secret". If such a sta<br>Document containing a "Statement of Confidentiality" o<br>No "Statement of Confidentiality" or similar document           | document attached for evaluation may be subject to public dis<br>tement was included when this document was submitted to y<br>or similar statement, is included with this request for evaluatio<br>was included when this document was submitted to me by the | ou it must be included, or affirmed by you that such a do<br>n.<br>facility or owner/operator. |                       |

Notifications:

After the Successful submission of the Source Test Request, system will send the Online Request Submission Notification to the facility along with the submission details . System will also notify the Facility by email on subsequent statuses against the progress.

## Sample Notification for Request Submission:

The South Coast Air Quality Management District has received your on-line Source Test Request submission (Source Test # ST-123) for a Source Test Results Review.

This email confirms that your online request submission process is complete. Your request is assigned to the Engineering & Permit Division for review.

The attached summary document is based on the information you provided. To login to your account, please click <u>here</u>

If you have any questions related to your online application, please contact us at <u>onlinestrequest@aqmd.gov</u>.

## Sample Notification against progress:

Your On-line Source Test Request submission (Source Test # ST-123) for a Source Test Results Review is reviewed by the Engineering & Permit Division and forwarded to the Source Testing Team for Evaluation.

To login to your account, please click here

If you have any questions related to your online application, please contact us at <u>onlinestrequest@aqmd.gov</u>.

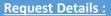

This page shows the summary details of a Request. This contains three major sections.

<u>Request Information</u> - Provides the details of the request <u>Progress Status</u> – The progress of a request along with the status with a list of milestone. The status of the stages will be represented graphically using different icons.

<u>History</u> – This will show the complete audit status of the request along with key dates and departments details

Sample #1 – A request in In-Progress Stage

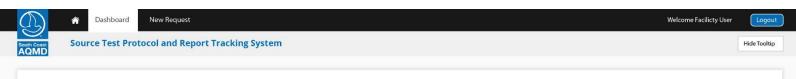

#### **Request Specific Information**

| Source Test Number: | ST01-20-A     | Request Type:       | Protocol Review | Requested Date:      |                          |
|---------------------|---------------|---------------------|-----------------|----------------------|--------------------------|
| Facility ID:        | 987           | Reason for Testing: | Compliance      | Current Diary Entry: | INPROGRESS - In Progress |
| Facility Name:      | TEST FACILITY | Test Lab Name:      | ABC Test Inc    | Current Diary Date:  | 7/13/2020 10:56:58 AM    |
| Permit Number:      | -             | Test Date:          | 07/07/2020      |                      |                          |
| Equipment Type:     | B - BASIC     | Comments:           |                 |                      |                          |
| BCAT:               |               | Expedite:           | YES             |                      |                          |
| CCAT:               | -             |                     |                 |                      |                          |
|                     |               |                     |                 |                      |                          |

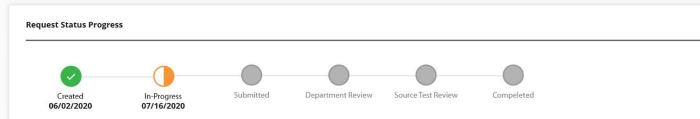

#### **Request History**

| Progress Status                   | Status Date | Target Date | Closed Date | Closed By | Department | Engineer |
|-----------------------------------|-------------|-------------|-------------|-----------|------------|----------|
| Request In-Progress with Facility | 07/16/2020  | -           |             |           | Facility   | UserName |
| Request Created by Facility       | 06/02/2020  |             |             |           | Facility   | UserName |

| S. | South Coast AQMD<br>21865 Copley Dr, Diamond Bar, CA 91765<br>(909)-396-2000 | Accessibility<br>Sitemap<br>Privacy Policy |
|----|------------------------------------------------------------------------------|--------------------------------------------|
|----|------------------------------------------------------------------------------|--------------------------------------------|

### New Request Welcome Facilicty User 4 Dashboard Source Test Protocol and Report Tracking System Hide Tooltip

### **Request Specific Information**

**Request Details :** 

details of the request

different icons.

Stage

sections.

This page shows the summary details of a Request. This contains three major

<u>*Request Information*</u> - Provides the

<u>*Progress Status*</u> – The progress of a request along with the status with a list of milestone. The status of the stages will be represented graphically using

*History* – This will show the complete

audit status of the request along with key dates and departments details

Sample #2 – A request in Submitted

| ource Test Number: | ST05-20-C     | Request Type:       | Results Review | Requested Date:      |                                          |
|--------------------|---------------|---------------------|----------------|----------------------|------------------------------------------|
| acility ID:        | 987           | Reason for Testing: | Performance    | Current Diary Entry: | SUBMITTED - Request Submitted for Review |
| acility Name:      | TEST FACILITY | Test Lab Name:      | ABC Test Inc   | Current Diary Date:  | 6/22/2020 10:56:58 AM                    |
| ermit Number:      |               | Test Date:          | 04/07/2020     |                      |                                          |
| quipment Type:     | B - BASIC     | Comments:           |                |                      |                                          |
| ICAT:              | -             | Expedite:           | YES            |                      |                                          |
| CAT:               | 221           |                     |                |                      |                                          |

# **Request Status Progress**

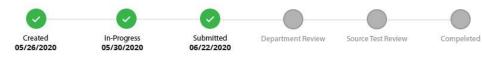

### **Request History**

| rogress Status                   | Status Date | Target Date | Closed Date | Closed By | Department | Engineer |
|----------------------------------|-------------|-------------|-------------|-----------|------------|----------|
| equest Submitted for Review      | 06/22/2020  | -           | -           | 3         | Facility   | UserName |
| equest In-Progress with Facility | 05/30/2020  | -           |             |           | Facility   | UserName |
| lequest Created by Facility      | 05/26/2020  | -           |             | -         | Facility   | UserName |

South Coast AQMD G 21865 Copley Dr, Diamond Bar, CA 91765 AQMD (909)-396-2000

Accessibility Sitemap **Privacy Policy** 

Logout

© Copyright 2020 by South Coast Air Quality Managment District

## **Request Details :**

This page shows the summary details of a Request. This contains three major sections.

## <u>Request Information</u> - Provides the details of the request <u>Progress Status</u> – The progress of a request along with the status with a list of milestone. The status of the stages will be represented graphically using different icons.

<u>History</u> – This will show the complete audit status of the request along with key dates and departments details

Sample #3 – A Completed Request

 Image: Source Test Protocol and Report Tracking System
 Weikowe Facility User
 Logout

| Source Test Number: | ST07-20-X     | Request Type:       | Protocol Review | Requested Date:      |                              |
|---------------------|---------------|---------------------|-----------------|----------------------|------------------------------|
| source rest number: | 5107-20-X     | nequest type:       | Protocol Review | Requested Date:      |                              |
| Facility ID:        | 987           | Reason for Testing: | Performance     | Current Diary Entry: | COMPLETED - Request complete |
| Facility Name:      | TEST FACILITY | Test Lab Name:      | ABC Test Inc    | Current Diary Date:  | 5/27/2020 10:56:58 AM        |
| Application Number: | 12349         | Test Date:          | 04/07/2020      |                      |                              |
| Equipment Type:     | B - BASIC     | Comments:           |                 |                      |                              |
| BCAT:               |               | Expedite:           | YES             |                      |                              |
| CCAT:               | 22            |                     |                 |                      |                              |

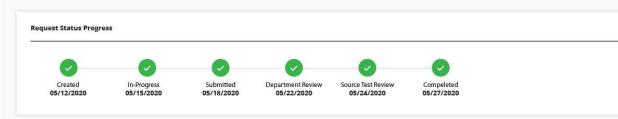

| now 10 🔻 entries                  |             |             |             |           |            | Search entries |
|-----------------------------------|-------------|-------------|-------------|-----------|------------|----------------|
| Progress Status                   | Status Date | Target Date | Closed Date | Closed By | Department | Engineer       |
| Request Completed by Dep.         | 05/27/2020  |             |             |           | ST         | ENGG           |
| Request Reviewed by ST.           | 05/24/2020  | -           | -           | -         | ST         | ENGG           |
| Request Reviewed by Dep.          | 05/22/2020  | (100)       |             |           | DEP        | ENGG           |
| Request Submitted for Review      | 05/18/2020  | -           | -           | -         | Facility   | UserName       |
| Request In-Progress with Facility | 05/15/2020  |             | -           | -         | Facility   | UserName       |
| Request Created by Facility       | 05/12/2020  | 12          | -           | -         | Facility   | UserName       |

South Coast AQMD 21865 Copley Dr, Diamond Bar, CA 91765 ACMDD (909)-396-2000 Accessibility Sitemap

Privacy Policy

© Copyright 2020 by South Coast Air Quality Managment District